### **SRT IP Input**

The Secure Reliable Transport (SRT) input is a new generation IP module. It's an open source video transport protocol optimized for unreliable networks (packet loss, jitter, and fluctuating bandwidth), typically used for transmissions over the Internet. End-to-end 128, 192 or 256 bit AES encryption is available. Different connection modes are provided for easy firewall traversal.

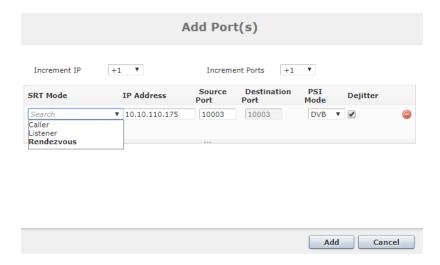

A SRT input connection can be configured as three different modes:

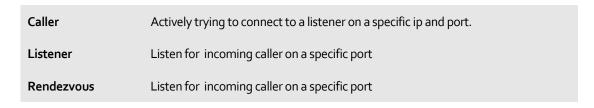

It should be noted that in rendezvous mode, both the destination and source port will always be equal.

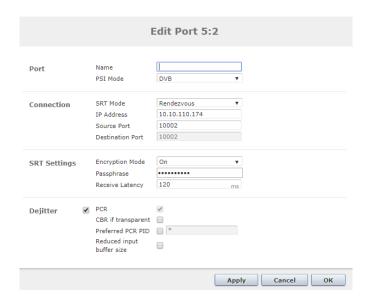

### The features presented here are as following:

| Mode             | Select SRT mode: Caller, Listener or Rendezvous                                    |
|------------------|------------------------------------------------------------------------------------|
| IP Address       | Specify the IP address                                                             |
| Source Port      | This will be the port from which SRT will send video data                          |
| Destination Port | Select port which SRT should try to connect to                                     |
| Encryption       | Type of encryption: ON or OFF                                                      |
| Passphrase       | The password. Minimum length is 10 characters                                      |
| Receive latency  | Set the latency buffer. Gives time to the SRT to do retransmission on lost packets |

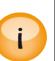

The SRT module is limited by the CPU, thus in most cases the bitrate will limit the number of srt connections. Recommended total bitrate for a SRT card is 35 Mbps for both input and output with full 256 AES encryption.

Higher bitrate then the recommended value will increase the risk of CC error and triggering of the high CPU load alarm.

If total the bitrate is kept bellow the recommended value, then the SRT card supports 32 inputs and 32 outputs.

# SRT IP Output Module

For SRT output modules, the SRT settings tab is shown below:

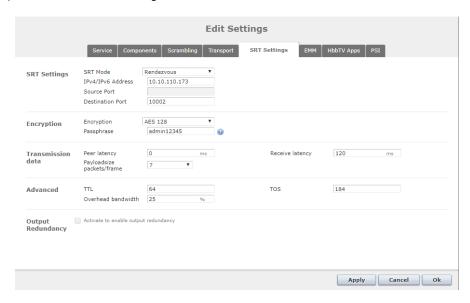

## SRT Settings:

| SRT Mode         | Select SRT mode: Caller, Listener or Rendezvous           |
|------------------|-----------------------------------------------------------|
| IP Address       | Specify the IP address                                    |
| Source Port      | This will be the port from which SRT will send video data |
| Destination Port | Select port which SRT should try to connect to            |

### Encryption:

| Encryption | Select encryption options: AES128, AES192, AES 256 |
|------------|----------------------------------------------------|
| Passphrase | The password. Minimum length is 10 characters      |

#### Transmission Data:

| Peer latency               | Set the minimum latency for the peer                                                |
|----------------------------|-------------------------------------------------------------------------------------|
| Receive latency            | Set the latency buffer. Gives time to the SRT to do retransmission on lost packets. |
| Payload size packets/frame | Number of MPEG TS packets in each transmission                                      |

Advanced:

TTL Time to live for IP packet

Type of IP service TOS

Specify how much bandwidth above the estimate bandwidth the SRT can use when recovering lost packets  $\,$ Overhead bandwidth